## Concurrent Thinking

#### Anthony Williams

<span id="page-0-0"></span>Just Software Solutions Ltd <https://www.justsoftwaresolutions.co.uk>

23rd April 2016

- What is Concurrent Thinking?
- Race conditions
- Synchronization tools
- Designing for concurrency Concurrent Thinking in practice

# What is Concurrent Thinking?

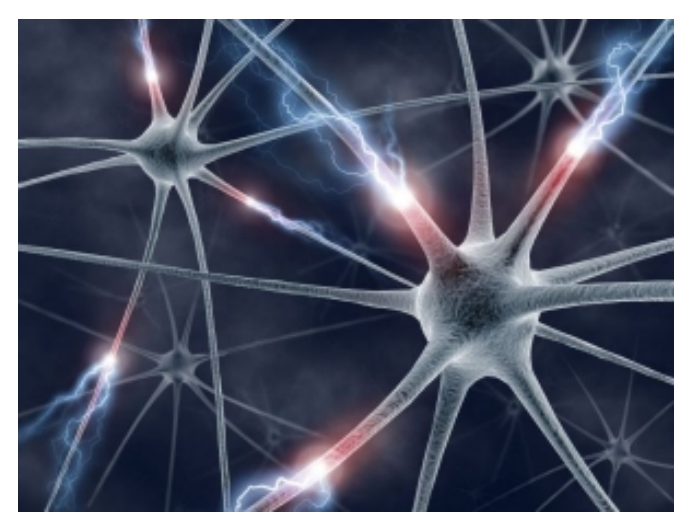

## **Concurrent Thinking**

The mindset and thought processes used for analysing and designing systems with multiple concurrent execution streams.

• Which processing can be done independently?

Anthony Williams Just Software Solutions Ltd <https://www.justsoftwaresolutions.co.uk>

- Which processing can be done independently?
- What are the interactions between execution streams?

- Which processing can be done independently?
- What are the interactions between execution streams?
- Is access to shared state correctly synchronized?

- Which processing can be done independently?
- What are the interactions between execution streams?
- Is access to shared state correctly synchronized?
- Is there a potential for race conditions?

## Race Conditions

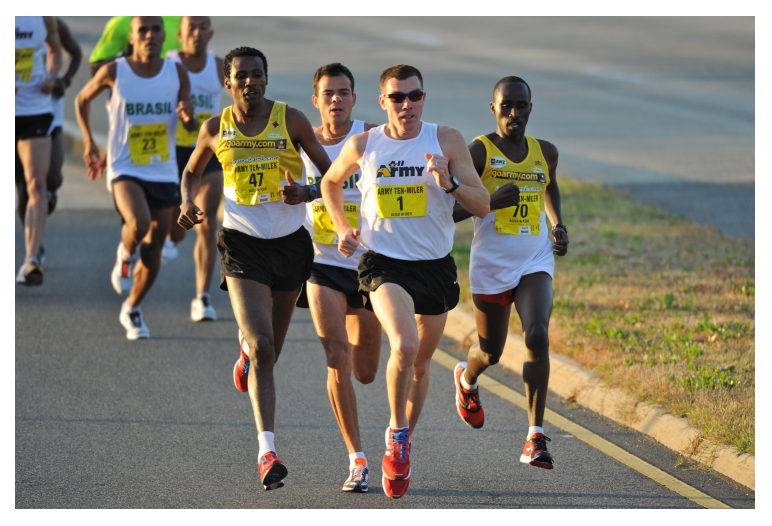

## **Race Condition**

A situation in which the behaviour of a system with concurrent execution streams depends on the relative speeds of processing or the scheduling of those execution streams.

## Race conditions may be **problematic** or **benign**.

## Benign Race Condition

```
void func(int num){
  char buffer[20];
  sprintf(buffer,"thread %i\n",num);
  std::cout<<br/>buffer;
}
int main(){
  std::thread t1(func, 1);
  std::thread t2(func, 2);
  t1.join(); t2.join();
}
```
## Benign Race Condition

The output is:

thread 1 thread 2

or

thread 2 thread 1

#### **Either is OK, so this is benign.**

Anthony Williams Just Software Solutions Ltd <https://www.justsoftwaresolutions.co.uk>

## **Data Race**

A **problematic race condition** where a **write** to some non-atomic shared data from one execution stream races with **any access** to that shared data from another execution stream **without synchronization**.

Data races are **always undefined behaviour**.

```
unsigned i=0;
void func()
{
    for(unsigned c=0; c < 2000000; ++c)
        ++i;for(unsigned c=0; c < 2000000; ++c)
        --i;}
int main(){
  std::thread t1(func), t2(func);
  t1.join(); t2.join();
  std::cout<<"Final i="<<i<<std::endl;
}
```
#### Final i=0

Anthony Williams Just Software Solutions Ltd <https://www.justsoftwaresolutions.co.uk>

Final i=0 Final i=4294345393 Final i=169708

Anthony Williams Just Software Solutions Ltd <https://www.justsoftwaresolutions.co.uk>

## Undefined Behaviour

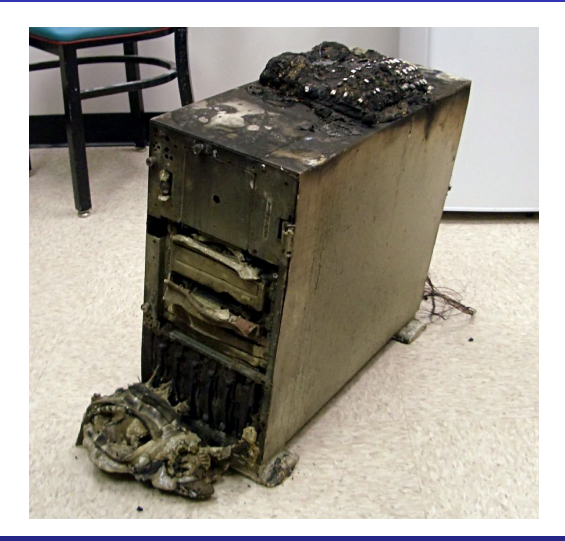

Anthony Williams Just Software Solutions Ltd <https://www.justsoftwaresolutions.co.uk>

# Synchronization Tools

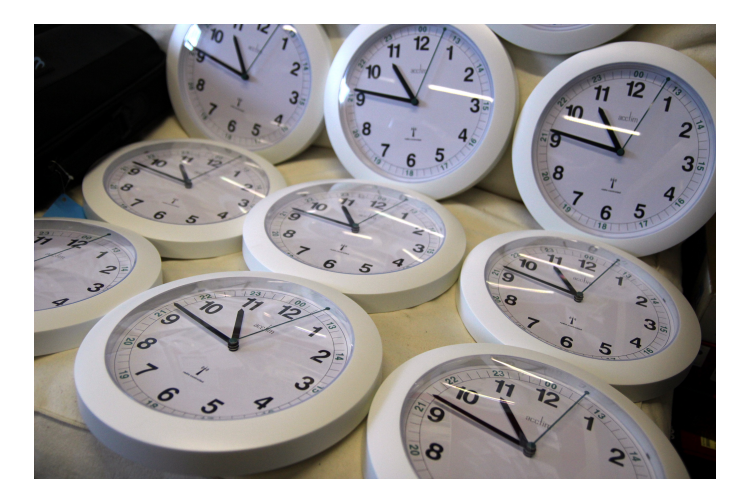

In C++, we have several tools at our disposal to synchronize data:

- Mutexes and condition variables
- Futures
- **A.** Latches and Barriers
- Atomic types
- Third party tools thread pools, actor libraries, concurrent data structures etc.

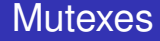

## Mutex: **Mut**ual **Ex**clusion

## A mutex is a means of **preventing** concurrent execution.

Anthony Williams Just Software Solutions Ltd <https://www.justsoftwaresolutions.co.uk>

## **Mutexes**

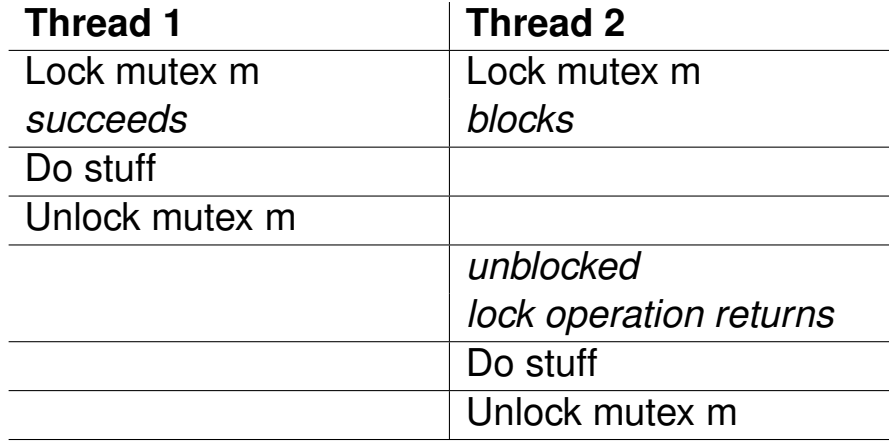

Anthony Williams Just Software Solutions Ltd <https://www.justsoftwaresolutions.co.uk>

## std::condition\_variable is a **notification mechanism** to avoid busy waits.

Anthony Williams Just Software Solutions Ltd <https://www.justsoftwaresolutions.co.uk>

## std::condition\_variable is a **notification mechanism** to avoid busy waits. Spurious wakes are a  $BIG$  source of bugs.

Anthony Williams Just Software Solutions Ltd <https://www.justsoftwaresolutions.co.uk>

## std::condition\_variable is a **notification mechanism** to avoid busy waits. Spurious wakes are a  $BIG$  source of bugs. Missed notifications are also a  $BIG$  source of bugs.

- std::condition\_variable is a **notification mechanism** to avoid busy waits.
- Spurious wakes are a  $BIG$  source of bugs.
- Missed notifications are also a  $BIG$  source of bugs.
- You need to write your code to work if none of the functions do anything, **and** if the notifications only wake the minimum threads they have to.

## Spurious Wakes

```
std::mutex m;
std::condition variable cv;
int data;
```

```
void process(int);
void foo(){
  std::unique_lock<std::mutex> lk(m);
  cv.wait(lk);
  process(data);
}
```
## Spurious Wakes

```
std::mutex m;
std::condition variable cv;
int data;
```

```
void process(int);
void foo(){
  std::unique lock<std::mutex> lk(m);
  lk.unlock(); lk.lock();
  process(data);
```
}

```
std::atomic<bool> done(false);
void foo(){
  std::unique_lock<std::mutex> lk(m);
  cv.wait(lk, []{return done.load();});
  process(data);
}
void signal_ready(){
  done=true; cv.notify one();
}
```
## Missing Wakes

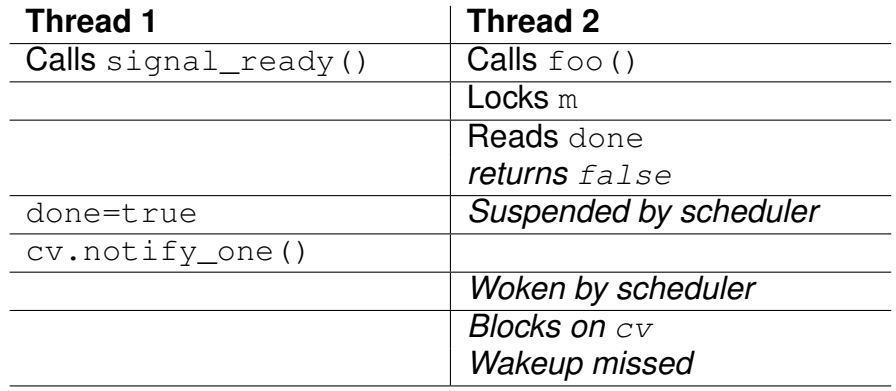

Anthony Williams Just Software Solutions Ltd <https://www.justsoftwaresolutions.co.uk>

```
void foo(){
  std::unique_lock<std::mutex> lk(m);
  cv.wait(lk, [ {return done.load(); });
  process(data);
}
void signal_ready(){
  done=true;
  m.lock(); m.unlock();
  cv.notify_one();
}
```
## Missing Wakes

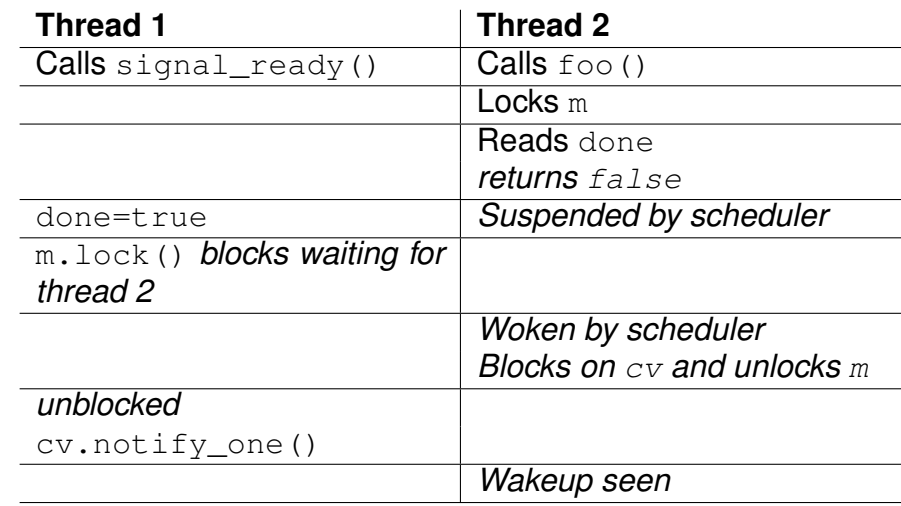

Anthony Williams Just Software Solutions Ltd <https://www.justsoftwaresolutions.co.uk>

### Futures

Futures provide a one-shot synchronization mechanism.

One thread provides the data via std::promise, std::packaged\_task, Or std::async.

Other threads get the data via  $std$ :: future or std::shared\_future.

## **Futures**

std::promise<MyData> prom; std::future<MyData> f=prom.get\_future();

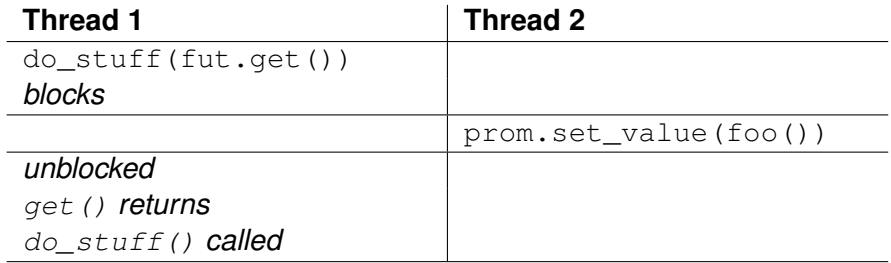

Anthony Williams Just Software Solutions Ltd <https://www.justsoftwaresolutions.co.uk>

The Concurrency TS extends C++11 futures in two ways:

- Continuations you may specify a task to run when the future becomes *ready* with fut.then()
- Waiting for collections you can wait for one of a set of futures to become *ready* with when\_any, or all of them to become *ready* with when all

## Continuations and std:: future

- A continuation is a new task to run when a future becomes ready
- $\bullet$  Continuations are added with the new then member function
- Continuation functions must take a std:: future as the only parameter
- The source future is no longer  $value()$
- Only one continuation can be added

## Continuations and std:: future

int find\_the\_answer(); std::string process\_result( std::future<int>); auto f=std::async(find\_the\_answer); auto f2=f.then(process\_result);

Anthony Williams Just Software Solutions Ltd <https://www.justsoftwaresolutions.co.uk>

when  $\alpha$ ny is ideal for:

- Waiting for speculative tasks
- Waiting for first results before doing further processing

```
auto f1=std::async(foo);
auto f2=std::async(bar);
auto f3=when_any(
  std::move(f1),std::move(f2));
f3.then(baz);
```
#### when all

when  $a11$  is ideal for waiting for all subtasks before continuing. Better than calling  $wait()$ on each in turn:

auto f1=std::async(subtask1); auto f2=std::async(subtask2); auto f3=std::async(subtask3); auto results=when\_all( std::move(f1),std::move(f2), std::move(f3)).get();

## Concurrency TS latches and barriers

- latch is a single-use count-down: once the count reaches zero it is permanently signalled.
- **•** barrier and flex barrier are reusable count-downs: once the count reaches zero, the barrier is signalled and the count reset.

Both latches and barriers allow threads to wait until the latch or barrier is signalled.

## Atomic types

- **o** std:: atomic<T> provides an atomic type that can store objects of type T.
	- $\bullet$  T can be a built in type, or a class type of any size
	- T must be *trivially copyable*
	- **•** compare\_exchange\_xxx operations require that you can compare  $T$  objects with memcmp
	- std:: atomic<T> may not be lock free especially for large types
- **•** std::atomic\_flag provides a guaranteed-lock-free flag type.
- **The Concurrency TS provides** atomic\_shared\_ptr and atomic\_weak\_ptr.

## Atomic Operations

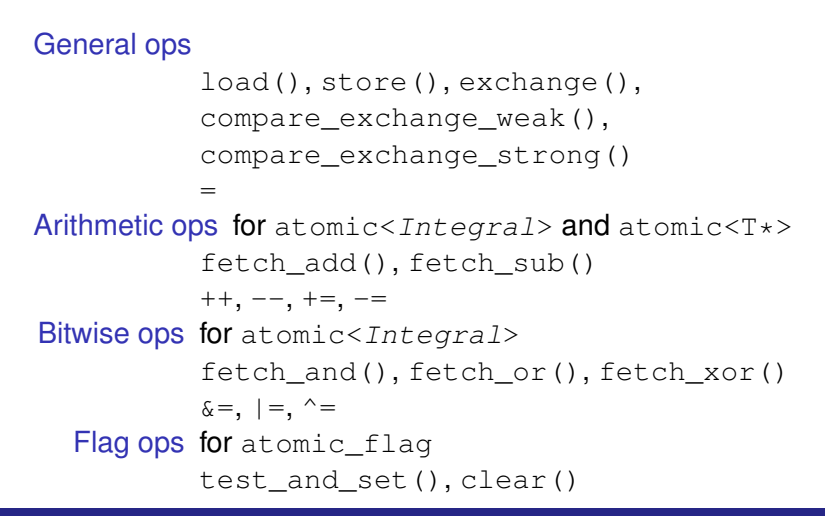

## Atomic Operations

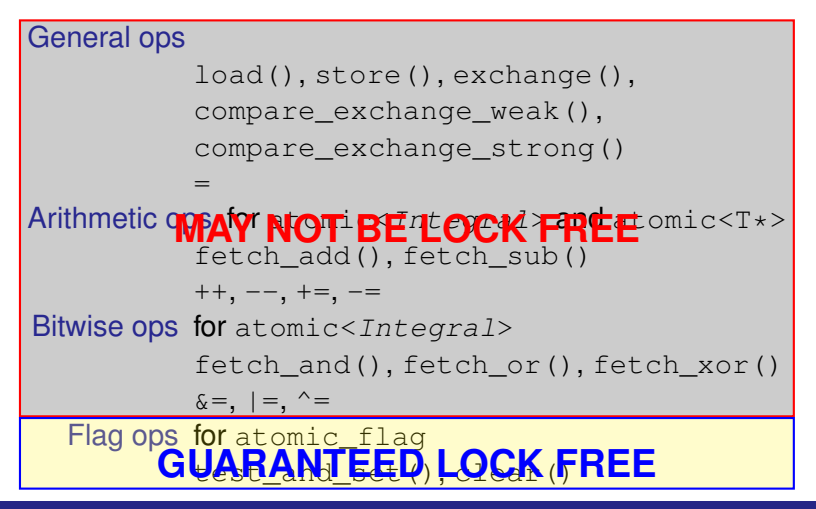

Anthony Williams Just Software Solutions Ltd <https://www.justsoftwaresolutions.co.uk>

# Designing for Concurrency

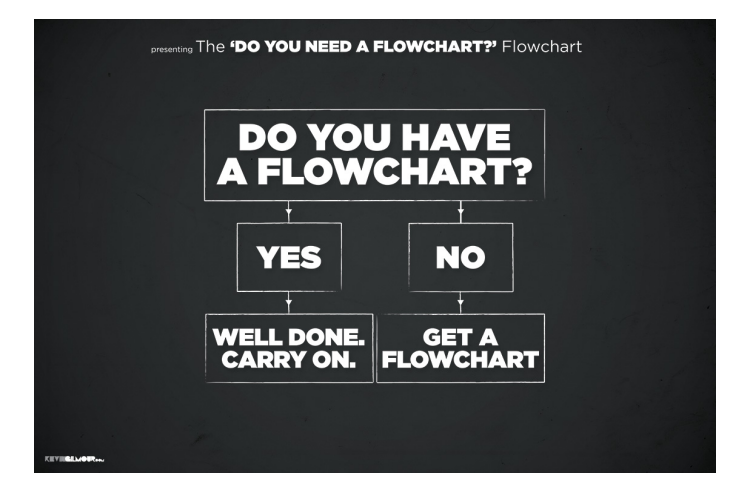

Designing for Concurrency: Key Questions

- Which processing can be done independently?
- Which threads might be touching the same data?
- At what level should the accesses be synchronized?

Anthony Williams and the Solutions Just Software Solutions Ltd <https://www.justsoftwaresolutions.co.uk>

Independent Processing

Independent processing means:

- No synchronization
- No problematic race conditions
- Simpler code

We want as much independent processing as possible.

Which threads might be touching the same data?

## This is applicable at **all** levels of an application.

The granularity of the data varies with the code granularity.

Anthony Williams Just Software Solutions Ltd <https://www.justsoftwaresolutions.co.uk>

At what level should the accesses be synchronized?

## This is a question of  $\overline{S}$ *i* $\overline{Z}$ *e*.

Large chunks  $\Rightarrow$  more independent processing, less synchronization. Larger latencies.

small chunks  $\Rightarrow$  less independent processing, more synchronization. Smaller latencies.

Anthony Williams and Muslim Just Software Solutions Ltd <https://www.justsoftwaresolutions.co.uk>

## To check for correctness we need to analyse concurrent accesses by separate threads.

## The fewer such threads there are, the easier this is.

Anthony Williams Just Software Solutions Ltd <https://www.justsoftwaresolutions.co.uk>

We need to think about:

- Which data each thread accesses
- What values are read
- What is guaranteed (or not) to be visible to each thread
- All the possible places a thread can be suspended
- What reorderings the compiler or processor might do

## I use sequence tables with one column per thread:

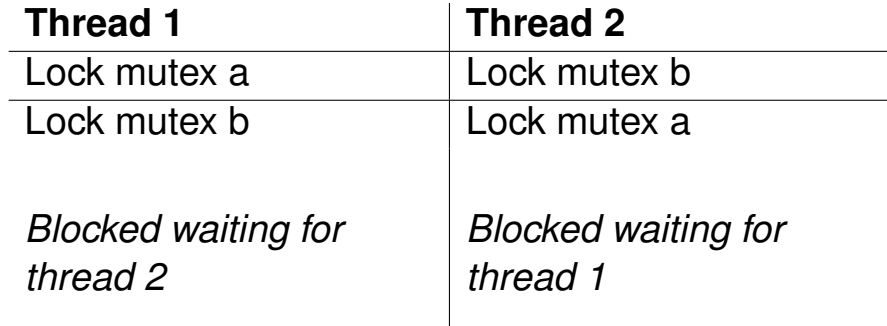

Consider a queue with the same interface as std::queue:

```
class concurrent_queue{
public:
  void push(DataType v);
  bool empty() const;
  DataType front();
  void pop();
```
};

## If more than one thread can call  $pop()$ , this queue is broken **at the interface**.

## It doesn't matter what synchronization is used internally.

Anthony Williams Just Software Solutions Ltd <https://www.justsoftwaresolutions.co.uk>

## Consider multiple threads calling foo:

```
concurrent_queue q;
void foo(){
  if('q.empty())auto data=q.front();
    q.pop();
    process(data);
  }
```
}

## Analysing a queue

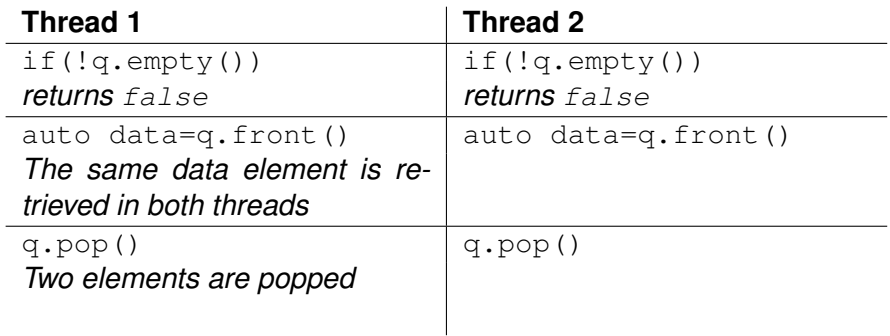

The solution is to adjust the interface, and group the operations that must be indivisible.

bool try\_pop(DataType& popped\_value);

or

DataType blocking pop();

Anthony Williams Just Software Solutions Ltd <https://www.justsoftwaresolutions.co.uk>

Sequence tables are easily extensibly to N threads.

Can incorporate out-of-order execution and delayed visibility  $\Rightarrow$  annotate with loaded values.

Can leave a column with blank entries to indicate "not running" states, where the thread is suspended by the scheduler.

Anthony Williams and the Solutions Just Software Solutions Ltd <https://www.justsoftwaresolutions.co.uk>

Analysing thread interactions: progress rates

A key thing to remember: each sequence table is **only one possible execution**.

## **Each thread may progress faster or slower than you expect**

 $\Rightarrow$  Add or remove empty rows in each column and consider the consequences.

Analysing thread interactions: data visibility

## If one thread loads a value written by another thread, consider what other options there are.

## Write a sequence table for each possibility.

Anthony Williams and the Solutions Just Software Solutions Ltd <https://www.justsoftwaresolutions.co.uk>

## Racy references

```
future<MyData> foo(ParamType p){
  auto f=async([&]{
    return get part1(p);
  });
  auto part2=get_part2(p);
  return f.then([&](auto part1){
    return combine(
      part1.get(),part2);
  });
```
}

## Racy references

```
future<MyData> foo(ParamType p){
  auto f=async([&]{
    return get_part1(p);
  });
  auto part2=get_part2(p);
  return f.then([\&] (auto part1) {
    return combine(
      part1.get(),part2);
  });
```
}

Dangling pointers and references are easier to get in concurrent code.

Anthony Williams Just Software Solutions Ltd <https://www.justsoftwaresolutions.co.uk>

Dangling pointers and references are easier to get in concurrent code.

They may not show up in testing due to scheduling.

Anthony Williams Just Software Solutions Ltd <https://www.justsoftwaresolutions.co.uk>

Dangling pointers and references are easier to get in concurrent code.

They may not show up in testing due to scheduling.

Pay particular attention to object lifetimes with concurrent code.

Anthony Williams and the Solutions Just Software Solutions Ltd <https://www.justsoftwaresolutions.co.uk>

## **Guidelines**

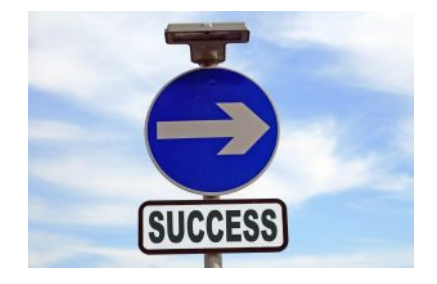

- Which processing can be done independently?
- What are the interactions between execution streams?
- Is access to shared state correctly synchronized?
- Is there a potential for race conditions?

## Guidelines

- Keep threads independent where possible
- Where interactions are necessary, specify the interactions carefully
- Take full advantage of the synchronization facilities available
- Use sequence tables to analyse the behaviour of concurrent threads and avoid problematic race conditions

# Questions?

## Just::Thread

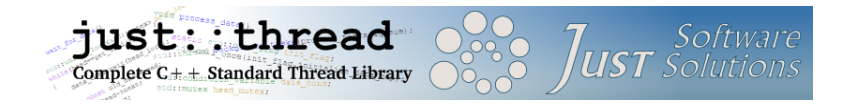

#### just::thread provides a complete implementation of the C++14 thread library and the C++ Concurrency TS.

Just::Thread Pro gives you actors, concurrent hash maps, concurrent queues and synchronized values.

Anthony Williams Just Software Solutions Ltd <https://www.justsoftwaresolutions.co.uk>

## My Book

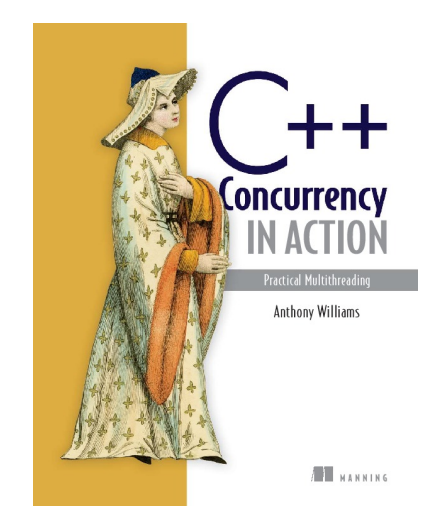

#### C++ Concurrency in Action: Practical Multithreading

<http://stdthread.com/book>

Anthony Williams Just Software Solutions Ltd <https://www.justsoftwaresolutions.co.uk>

## Picture credits

The images listed below are from the specified source, with the specified license. All other images are copyright Just Software Solutions Ltd, licensed under Creative Commons Attribution ShareAlike 4

- Army 10 Miler: <https://flic.kr/p/8MPbEW>, U.S. Army photo by Tim Hipps Creative Commons Attribution 2
- **Burnt Server:** http://commons.wikimedia.org/wiki/File:Backup\_Backup\_Backup\_-\_And\_Test\_Restores\_ipg by John — Creative Commons Attribution 2
- **O** Brain Neurons: <https://flic.kr/p/6PKTHD>, Fotis Bobolas Creative Commons Attribution ShareAlike 2
- Synchronized Clocks: <https://flic.kr/p/bY1SU5> by Pete Public Domain
- Success sign: [https://commons.wikimedia.org/wiki/File:Success\\_sign.jpg](https://commons.wikimedia.org/wiki/File:Success_sign.jpg) by Keith Ramsey (RambergMediaImages), Creative Commons Attribution ShareAlike 2
- Flowchart: <https://flic.kr/p/8nXUr2> by Kevin Gilmour, Creative Commons Attribution 2

Creative Commons Attribution ShareAlike 2: <https://creativecommons.org/licenses/by-sa/2.0/> Creative Commons Attribution ShareAlike 4: <https://creativecommons.org/licenses/by-sa/4.0/> Creative Commons Attribution 2: <https://creativecommons.org/licenses/by/2.0/>